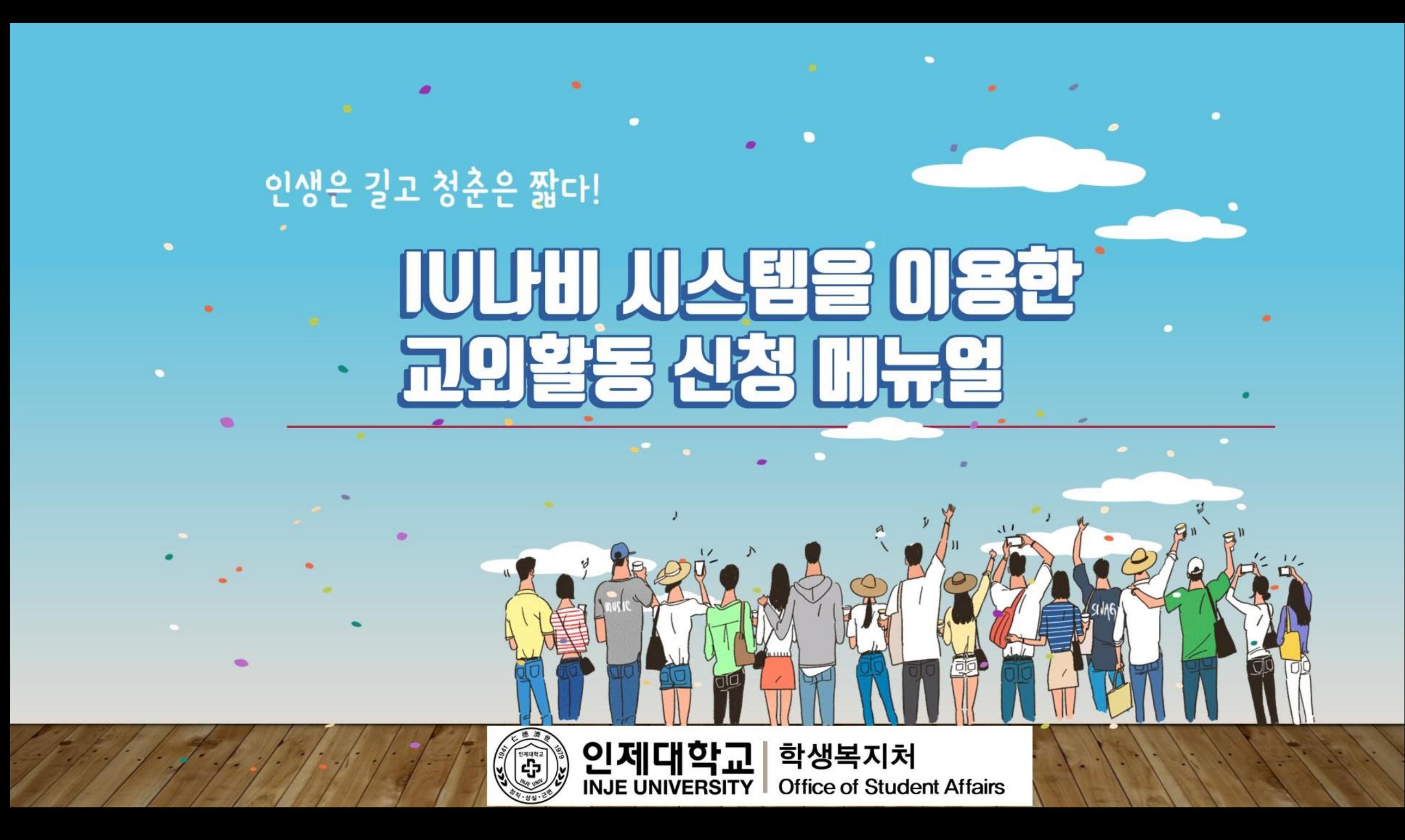

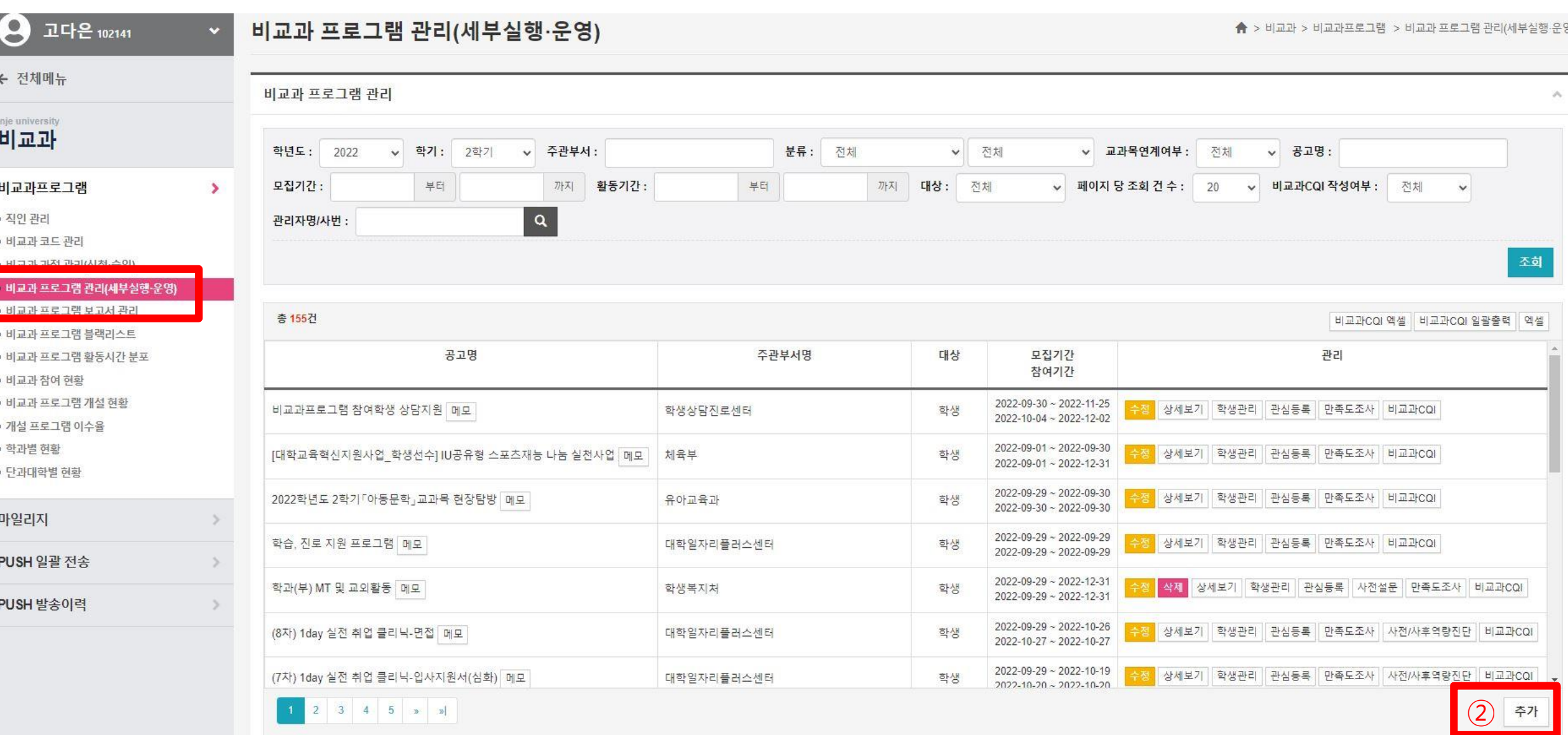

 $\circled{1}$ 

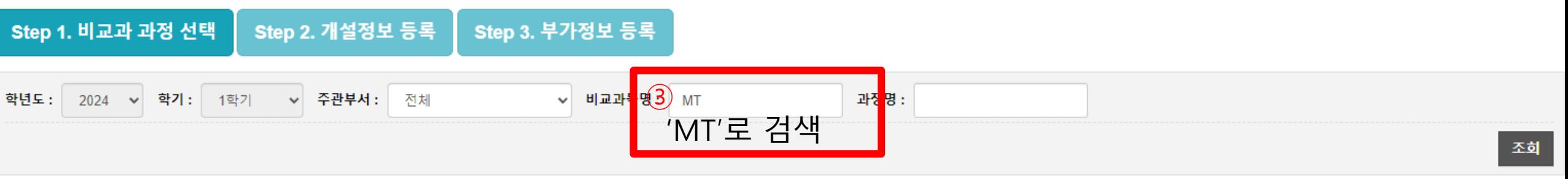

## 총 1건

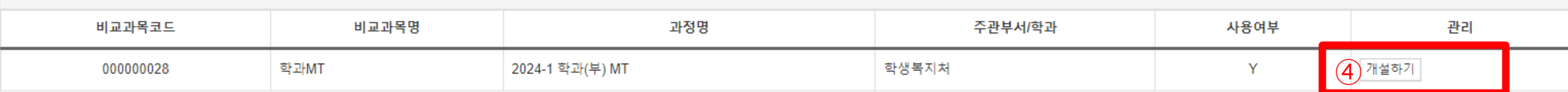

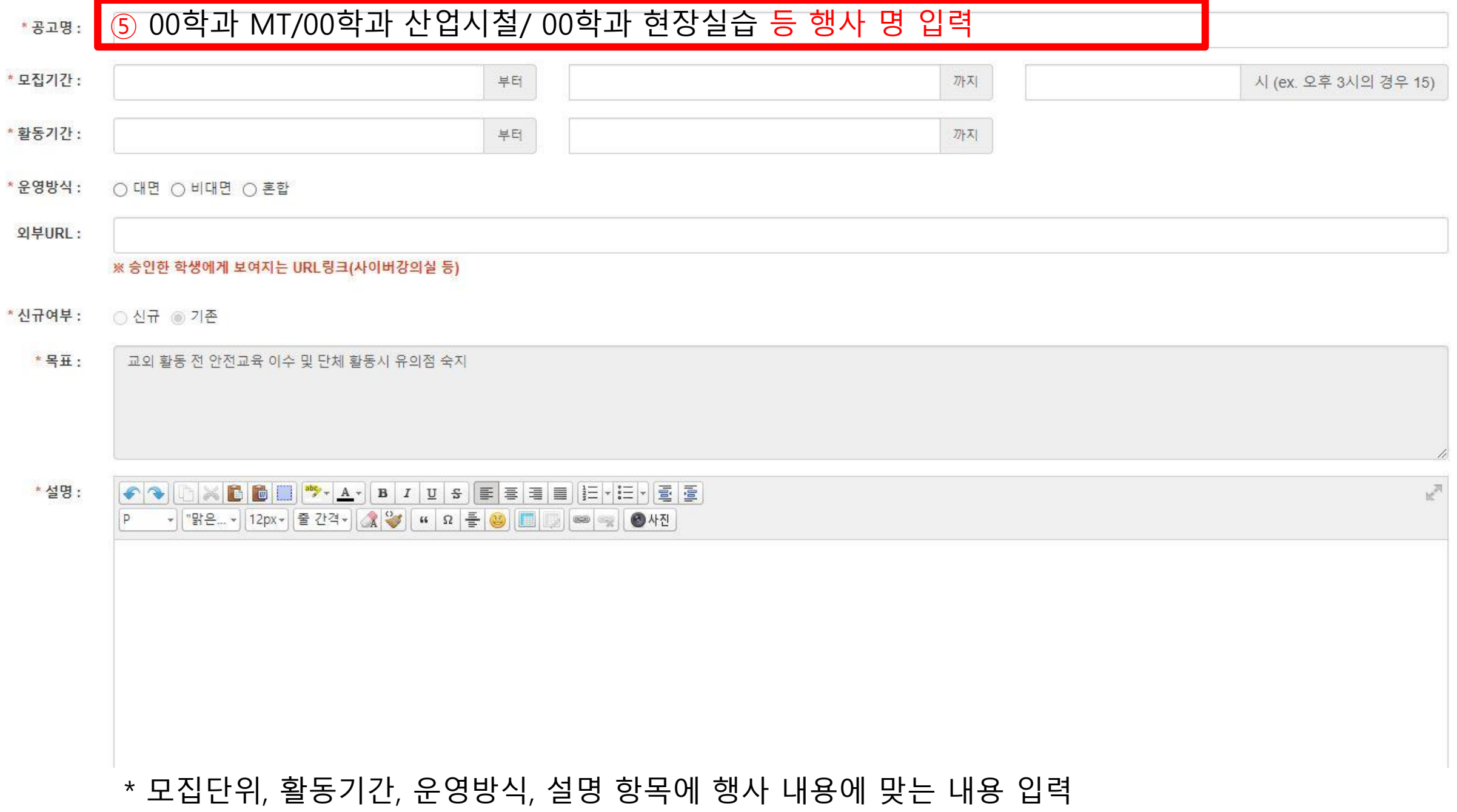

#### 수료증명 : 수료증명은 선택 사항입니다. 입력하지 않은 경우 수료증에는 공고명으로 출력됩니다.

# ※ 수료증발급 선택 시 해당 비교과프로그램을 이수한 학생은 수료증을 발급받을 수 있습니다.

- 수료증발급 : □ 수료증 발급
- \*참여가능학년: □ 예비신·편입생 □ 1학년 □ 2학년 □ 3학년 □ 4학년 □ 5학년 □ 6학년

파일 선택 | 선택된 파일 없음

첨부파일:

메인화면

:민)  $\approx$ 

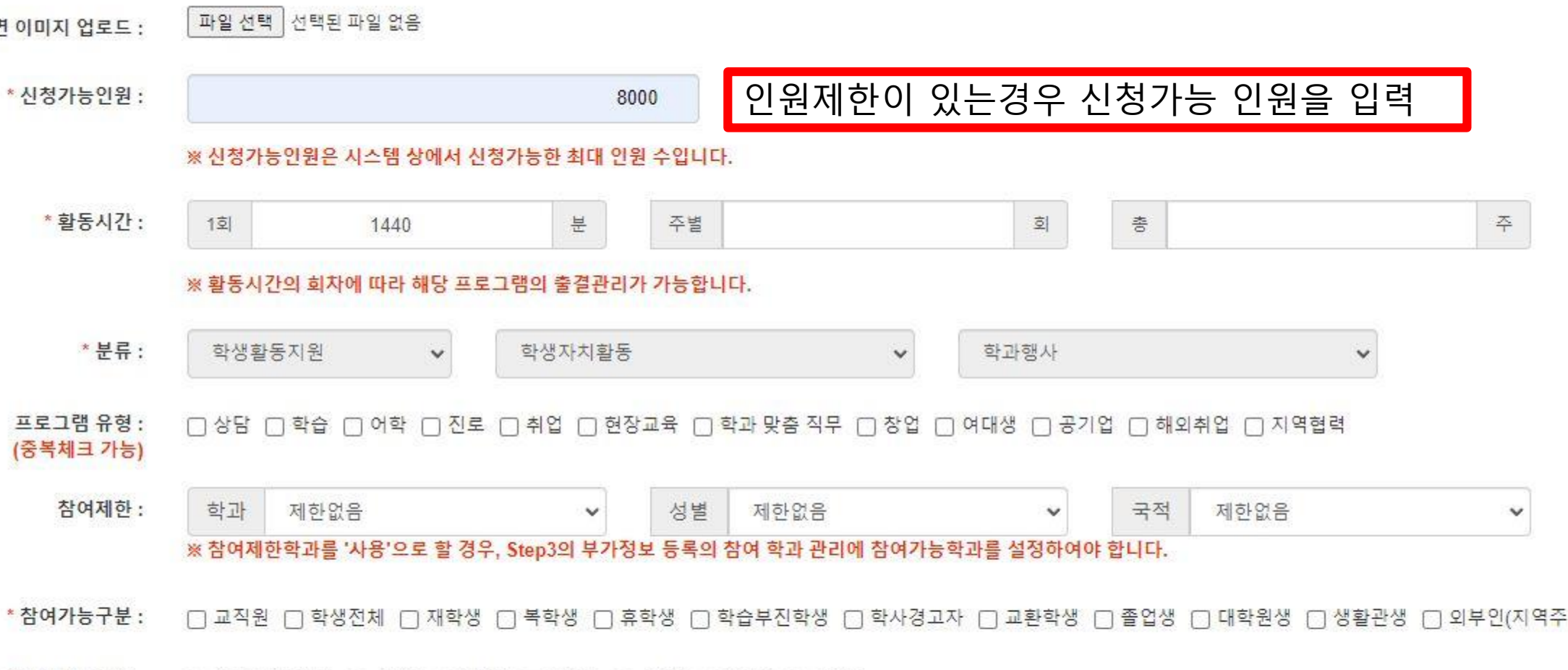

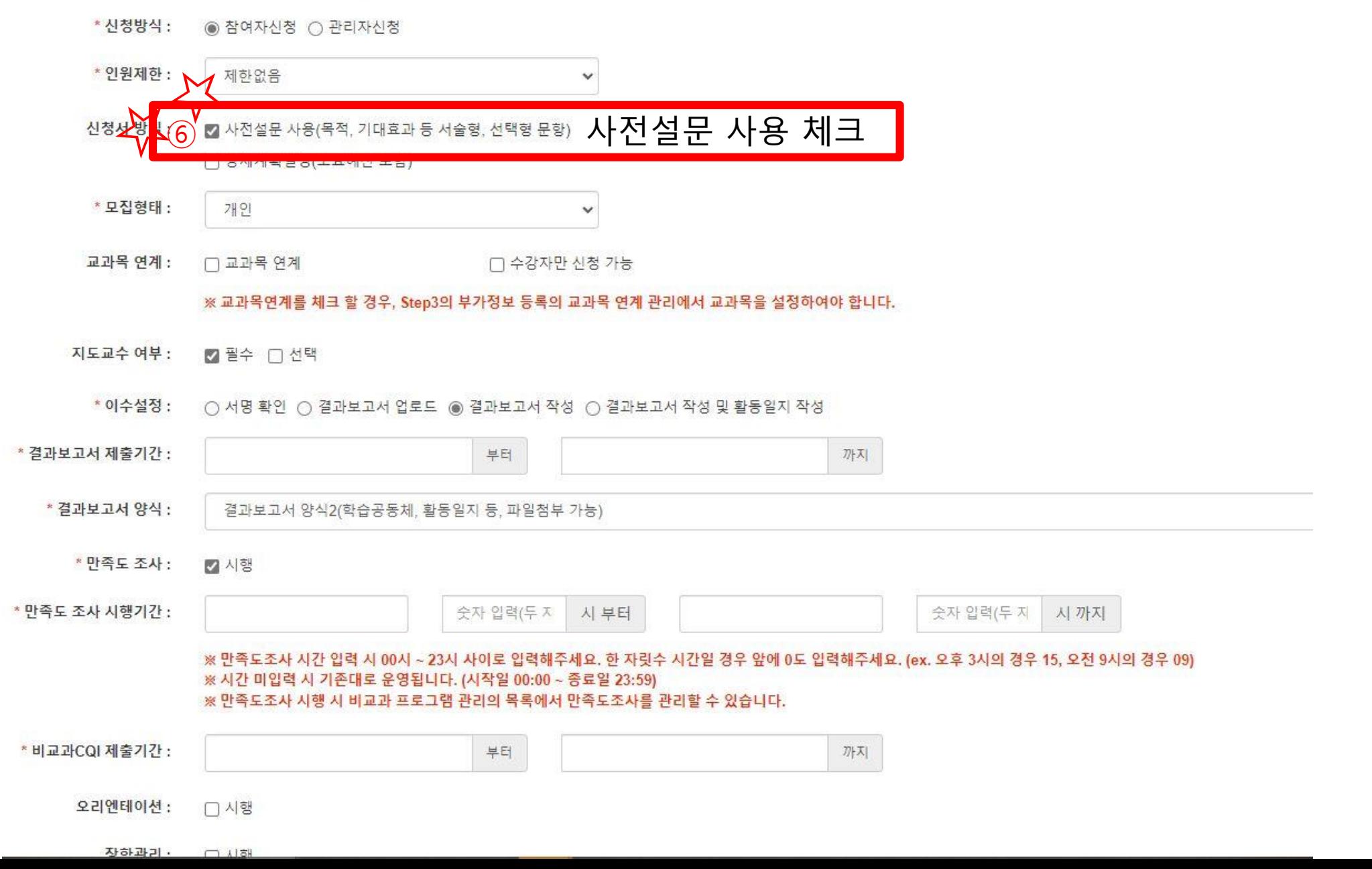

<mark>\* 알림일자(관심등록) :</mark>

\* 대기인원 :

2022-10-01

1000

![](_page_6_Picture_79.jpeg)

![](_page_6_Picture_1.jpeg)

![](_page_6_Picture_80.jpeg)

#### ※ 사전사후역량진단(학습역량) 시행 시 비교과 프로그램 관리의 목록에서 사전/사후역량진단을 관리할 수 있습니다.

사전사후역량진단(학습역량) : □ 시행

### ※ 사전사후역량진단(핵심역량) 시행 시 비교과 프로그램 관리의 목록에서 사전/사후역량진단을 관리할 수 있습니다.

사전사후역량진단(핵심역량): □시행

#### ※ 비교과 프로그램 핵심역량 비율 입력시 창의, 융복합, 소통, 협력, 도전 중 한가지 역량은 반드시 50% 이상 입력되어야 합니다. (단, 하위역량 두 개의 합이 50% 이상이 되어도 됨)

![](_page_6_Picture_81.jpeg)

![](_page_7_Picture_7.jpeg)

 $\mathcal{N}_\mathrm{c}$ 

비교과 프로그램 관리

![](_page_8_Picture_41.jpeg)

![](_page_9_Picture_0.jpeg)

![](_page_10_Picture_0.jpeg)

# 비교과 프로그램 사전설문 문항 복사

![](_page_11_Figure_1.jpeg)

![](_page_11_Picture_17.jpeg)

문항 복사

 $\overline{\mathbf{x}}$